# **Open Office Installation Guide**

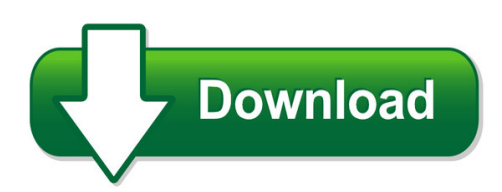

We have made it easy for you to find a PDF Ebooks without any digging. And by having access to our ebooks online or by storing it on your computer, you have convenient answers with open office installation guide. To get started finding open office installation guide, you are right to find our website which has a comprehensive collection of manuals listed. Our library is the biggest of these that have literally hundreds of thousands of different products represented. You will also see that there are specific sites catered to different product types or categories, brands or niches related with open office installation guide. So depending on what exactly you are searching, you will be able to choose ebooks to suit your own need Need to access completely for **Ebook PDF open office installation guide**?

ebook download for mobile, ebooks download novels, ebooks library, book spot, books online to read, ebook download sites without registration, ebooks download for android, ebooks for android, ebooks for ipad, ebooks for kindle, ebooks online, ebooks pdf, epub ebooks, online books download, online library novels, online public library, read books online free no download full book, read entire books online, read full length books online, read popular books online.

Document about Open Office Installation Guide is available on print and digital edition. This pdf ebook is one of digital edition of Open Office Installation Guide that can be search along internet in google, bing, yahoo and other mayor seach engine. This special edition completed with other document such as :

#### **Jrotc Curriculum Manager Installation Guide**

jrotc curriculum manager installation guide v2 curriculum manager installation instructions . the curriculum manager (cm) installation guide is designed to help guide you through the

#### **Microstrategy Installation And Configuration Guide**

installation and configuration guide contents

#### **Corel Wordperfect Office X9 Deployment Guide**

deployment guide introduction 1 introduction welcome! this guide is intended to support you, the administrator, in deploying wordperfect office x9 to your network.

#### **Factset Workstation: Installation Guide**

copyright 2018 factset research systems inc. all rights reserved. factset research systems inc. www.factset.com 3 introduction the factset installation guide is ...

## **Ftdi Drivers Installation Guide For Linux**

application note an\_220 ftdi drivers installation guide for linux version 2.1 document reference no.: ft\_000723 clearance no.: ftdi# 302 2

## **Corel Wordperfect Office X4 Reviewer's Guide**

[4] reviewer's quide small business corel wordperfect office x4 is designed to meet the needs of value-conscious small and home-based businesses, specifically those lacking a complex it

# **Usb 2.0 Video Capture Device Quick Installation Guide**

1 usb 2.0 video capture device quick installation guide introducing the usb 2.0 video capture the usb 2.0 video capture device easily captures video from vhs or any external source and record to dvd. features and benefits

#### **Ids-509pp Hardware Installation Guide-rev-d - Perle**

ids-509pp hardware installation guide the specifications and information regarding the products in this guide are subject to change without notice.

#### **Installation Guide Axis Q1755 Network Camera**

english deutsch italiano espal installation guide fran ais axis q1755 network camera

#### **Wireless-n Wi-fi Repeater/ Extender Quick Installation Guide**

1 wireless-n wi-fi repeater/ extender quick installation guide 04-0867a introduction the wireless-n wi-fi repeater/extender can extend and increase signal strength for 802.11n/g/b wireless networks.

#### **Installation Instructions Your Guide To Installing And ...**

winsteam 4.0 has separate 32-bit and 64-bit installation programs. if your computer is running a 64-bit operating system, such as windows 7, you may install either the 32-bit or 64-bit versions of winsteam, depending upon the applications you wish to support.

#### **Office 365 Pro Plus Setup Instructions Aug. 2018**

office 365 pro plus setup instructions aug. 2018 1. go to my.office365.vt.edu and when prompted, enter your vt email address in the ^email, phone, or skype \_ field and then click next.you will then be

#### **Quick Installation Guide - Foscam**

fi9821w quick installation guide www.foscam.com - 2 - 1) open the package.take the camera out of the box carefully. 2) mount the antenna. then take the wi-fi antenna, mount it on the sma connector on the

#### **Wireless-n Mini Router Quick Installation Guide**

introduction the wireless n router is a combined wired/wireless network connection device designed specifically for small business, office, and home office

## **Recommendations For Installation Of Awwa C900 4" Thru 60 ...**

sales office diamond plastics corporation p.o. box 1608 grand island, ne 68802-1608 manufacturing plants: grand island, nebraska golconda, nevada lubbock, texas

## **Cisco Webex Dx80 Installation Guide**

start the system. 1. push the power button to start up the dx80. the power button's led lights up when the device starts up. 2. follow the on-screen instructions to set up the system.

# **Troubleshooting Common Problems - The Free And Open ...**

recovering content from a damaged openoffice.org file recovering content from a damaged openoffice.org file the following set of instructions may or may not work, depending on how badly the file is

# **Installation And Maintenance Guide For Nibco Butterfly ...**

ahead of the flowwww.nibco.com nibco inc. world headquarters † 1516 middlebury st. † elkhart, in 46516-4740 † usa † ph: 1.800.234.0227

# **It Administrator Guide For Mass Deployment Of Webex ...**

this document is designed to help your organization understand the tasks involved in installing webex productivity tools (pt). the webex productivity tools installation guide is a comprehensive guide that

#### **Workcentre 7425/7428/7435 System Administrator Guide**

workcentre7400 series multifunction printer workcentre7425/7428/7435 system administrator guide english franis guide de l'administrateur syste espal gu del administrador del sistema portugu guia de administrao do sistema

# **A Technical Guide To Achieving Effective Speech Privacy In ...**

sound masking systems by ashton taylor, hoover & keith inc. for atlas sound a technical guide to achieving effective speech privacy in open-plan offices

#### **Quick Reference Guide - Nuance Communications**

2 this guide shows screen pictures made with windows7 unless other- wise stated. the appearance may vary under other operating systems.

#### **Instruction Booklet Ib02102001e Effective April 2018 ...**

instruction booklet ib02102001e effective april 2018 revision #5 instructions for installation, operation, and maintenance of type mvs/mvs2, meb, and msb metal-enclosed switchgear assemblies: 4.76 kv or 15.0 kv class

# **Equitrac Office/express Print & Copy Control Setup Guide ...**

chapter 1: overview print & copy control setup guide 7 • billing code support - users can assign their jobs to a particular code, and the equitrac office/express database tracks the characteristics of jobs assigned to the code. billing codes must be enabled on the

#### **Webex One-click - Meetingconnect.net**

the desktop version of webex one-click is a simple way to start and join meetings and send meeting invitations without logging in to your webex service site or

#### **Ultra 100 Series Drives Installation Manual**

installation manual ultra 100 series drives (cat. no. 1398-5.2) allen-bradley

#### **Ivans Real-time Configuration - Applied Systems**

6 6. account update – as new products are added to your account, it will be necessary for you to perform an account update to configure these new products on your system. from within the real-time interface, click file, account update wizard 7. after connecting to the real time server and receiving your products, you will again be

#### **Alcatel-lucent Omnipcx Office R7.1 Configuration Guide For ...**

at&t ip flexible reach alcatel-lucent oxo configuration guide alcatel-lucent omnipcx office r7.1 configuration guide page 7 of 11 4.4. enabling sip for voip and setting trunk channels

#### **Hp Ink Tank Wireless 410 Series \*z4b53-90087\***

3 important ink information after you have set up the printer, do not open the printhead latch unless you are installing new printheads or moving the printer outside your home or office.

#### **Suburban Manufacturing Company Post Office Box 399 Dayton ...**

suburban manufacturing company post office box 399 dayton, tennessee 37321 suburban dynatrail furnaces service manual nt- 12s nt- 16s nt-20s nt-24sp nt -30sp nt -34sp

#### **Metasys Export Utility Help Guide - Johnson Controls**

table 1: metasys export utility documentation for information on see document open data server system (ods) installation ods installation and upgrade instructions wizard

#### **Installation, Operating And Service Manual**

installation, operating and service manual wood-coal furnace wg-100 wood-coal-electric wg-100e wood furnace wb-100 wood-electric furnace wb-100e all installations must be made in accordance with local and

#### **Installation, Operation & Maintenance Manual Two Post ...**

rev. 9/15/09 installation, operation & maintenance manual two post surface mounted lift model e10 10,000 lbs.capacity 2500 lbs.per arm 200 cabel street, p.o. box 3944 louisville, kentucky 40201-3944 email:sales@challengerlifts.com web site:www.challengerlifts.com office 800-648-5438 / 502-625-0700 fax 502-587-1933 important: read this manual completely before

#### **8. Exposure Control And Personal Protective Particleboard ...**

d&r henderson. installation guidelines particleboard flooring

#### **Wireless Ip Camera - Open Ip Camera Forum - Index**

ipcam user manual 1 welcome ipcam is an integrated wireless ip camera solution. it combines a high quality digital video camera with network connectivity and a powerful web server to bring clear to your

# **The Term Non-gil Smartbadge Connection Kit (sbck) Was ...**

december 07 2017 page 7 installation for windows 10 support for sbck installed as normal on windows 10 default web browser on windows 10 is the new edge browser.

# **V-2003a - Three Zone Page Control Unit V-2003ahf - Three ...**

vsp-v-2003a/ahf issue 8 1 947204 v-2003a - three zone page control unit v-2003ahf - three zone handsfree talkback page control unit introduction the v-2003a provides telephone system access to multiple zones (up to 3) of one way paging

# **Equis Electronic Data Deliverable (edd) - Quickstart For ...**

equis electronic data processor (edp) quickstart guide for data providers october 2018 equis implementation page 2 of 12 equisqsedp.docx screen shot of file download website (note the "modified" column for the latest file version date)

# **Electrical - Occupational Safety And Health Administration**

electrical examination, installation, and use of equipment identification of disconnecting means and circuits working space about electrical equipment

# **Using The Instruction Included In An Attached Worksheet ...**

2. natural event 2 3. industrial 3 4. other 4 1. motor vehicle - any mechanically or electrically powered device designed for movement, not operated on rails, upon which or by which any person or property can be transported or drawn upon a land highway.

# **The Model 67, B67 & Rb67 Are Automatic Draining ...**

limited warranty the model 67 is sold with a limited warranty for five years against defects in material and workmanship. we will replace or issue credit (at our option) for defective

# **Planning Guide - Sigma Elevator**

planning guide planning guide elevators have an important role as a mode of carriage as well as determining the capacity of a building. the scale, usage and transient population of a given building should be considered when planning an elevator.